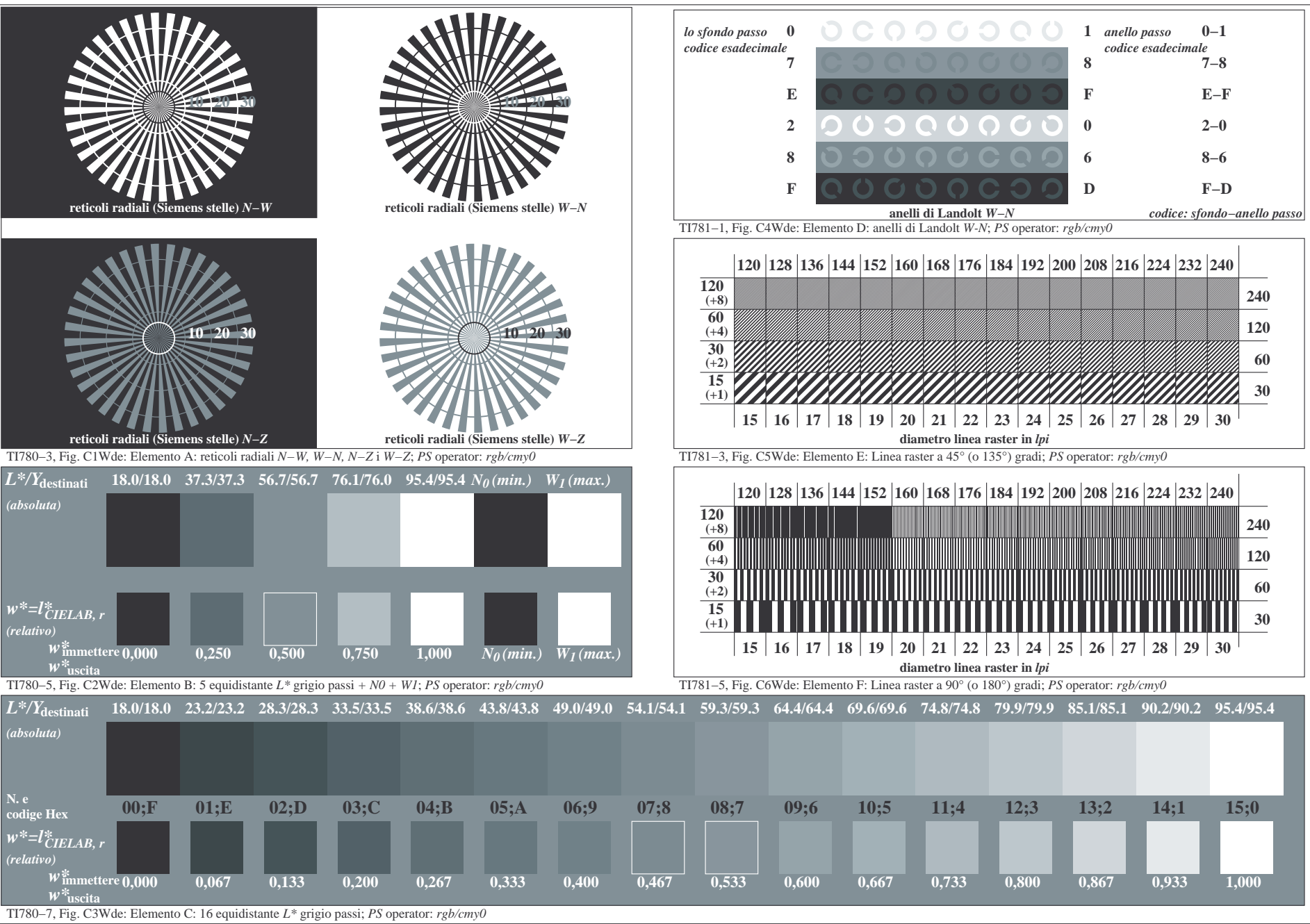

4−113131−F0